## **Sistemi Informativi T 25 gennaio 2024**

## **Tempo a disposizione: 3:00 ore**

Consegnare i file specificati per gli esercizi 2, 3 e 4. Per l'es. 1 vedere al relativo punto Si prega di attenersi scrupolosamente alle istruzioni relative ai nomi dei file. **Il mancato rispetto delle istruzioni potrà comportare penalizzazioni di punteggio**  Per superare la prova di è necessario totalizzare **almeno 3 punti negli esercizi 1 e 2**

*1)* **Algebra relazionale (3 punti totali):**  *Consegnare le risposte su un foglio di carta, intestato con matricola, nome e cognome*

Date le seguenti relazioni, definite nello schema **B16884** con dati fittizi di esempio:

```
PRODOTTI(CodP, Categoria, Prezzo);
SCONTI(Inizio, Fine, Sconto);
VENDITE(CodP, Data, Quantita),
     CodP REFERENCES PRODOTTI;
--- Prezzo è di tipo DEC(6,2).
-- Inizio e Fine sono date che definiscono il periodo 
-- in cui viene praticato un certo Sconto su tutti i prodotti
-- (i periodi di sconto sono tra loro disgiunti).
-- Sconto è un intero, 0 < Sconto < 100, che indica la percentuale 
-- di sconto (ad es. 35 è il 35% di sconto).
-- Quantita è un intero > 0.
```
si esprimano in algebra relazionale le seguenti interrogazioni:

**1.1) [1 p.]** I codici dei prodotti di categoria Casalinghi e prezzo maggiore di 50€ che in un giorno sono stati venduti in quantità maggiore di 10 con uno sconto del 50%

 $\mathcal{L}_\mathcal{L} = \{ \mathcal{L}_\mathcal{L} = \{ \mathcal{L}_\mathcal{L} = \{ \mathcal{L}_\mathcal{L} = \{ \mathcal{L}_\mathcal{L} = \{ \mathcal{L}_\mathcal{L} = \{ \mathcal{L}_\mathcal{L} = \{ \mathcal{L}_\mathcal{L} = \{ \mathcal{L}_\mathcal{L} = \{ \mathcal{L}_\mathcal{L} = \{ \mathcal{L}_\mathcal{L} = \{ \mathcal{L}_\mathcal{L} = \{ \mathcal{L}_\mathcal{L} = \{ \mathcal{L}_\mathcal{L} = \{ \mathcal{L}_\mathcal{$ 

**1.2) [2 p.]** I dettagli dei prodotti che non sono mai stati venduti a prezzo scontato

## *2)* **SQL (5 punti totali)** *Consegnare il file ESE2.sql*

Con riferimento al DB dell'esercizio 1, si esprimano in SQL le seguenti interrogazioni:

- **2.1) [2 p.]** I dettagli di ogni prodotto per il quale la quantità complessivamente venduta a prezzo non scontato è maggiore di 5, e il valore di tale quantità
- **2.2) [3 p.]** Per ogni categoria, il prodotto che ha complessivamente incassato di più nei periodi di sconto, con il relativo incasso
- **NB:** Per l'uso delle funzioni SQL relative a date, orari e altro si consulti il file FunzioniSQL (disponibile sulla pagina del Lab e su Virtuale)

## **3) Modifica di schema E/R e del DB (6 punti totali)**  *Consegnare i file ESE3.lun e ESE3.sql*

Dato il file ESE3.lun fornito, in cui è presente lo schema ESE3-input in figura:

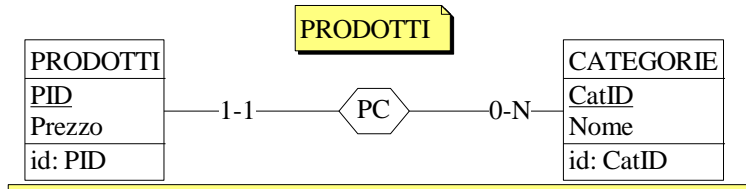

Specifiche aggiuntive:

Un prodotto può far parte di 0 o più categorie, per ognuna delle quali si specifica un grado di pertinenza da 1 a 10 e un flag OK che vale 1 se la pertinenza è maggiore di 5, altrimenti 0.

L'attributo NumCat (default 0) riassume il numero di categorie di un prodotto.

Traduzione: si traduca tutto ad eccezione di CATEGORIE

Operazioni:

Si aggiunga una categoria a un prodotto esistente, settando automaticamente OK e aggiornando NumCat.

- **3.1) [2 p.]** Si modifichi ESE3-input secondo le Specifiche aggiuntive;
- **3.2) [1 p.]** Si copi lo schema modificato in uno schema ESE3-tradotto. Mediante il comando Transform/Quick SQL, si traduca la parte di schema specificata, modificando lo script SQL in modo da essere compatibile con DB2 e permettere l'esecuzione del punto successivo, ed eventualmente aggiungendo quanto richiesto dalle Specifiche aggiuntive;
- **3.3) [3 p.]** Si scriva l'istruzione SQL che modifica il DB come da specifiche (usare valori a scelta) e si definiscano i trigger necessari.

**NB:** oltre a quanto richiesto, non è necessario definire altri trigger che garantiscano l'integrità dei dati.  $\_$  , and the set of the set of the set of the set of the set of the set of the set of the set of the set of the set of the set of the set of the set of the set of the set of the set of the set of the set of the set of th

**4) Progettazione logica (6 punti totali)** *Consegnare il file ESE4.sql)*

Dato lo schema concettuale in figura, disponibile anche nel file ESE4.lun, e considerando che:

- a) le entità E2 ed E3 vengono tradotte assieme;
- b) nessuna associazione viene tradotta separatamente;
- c) un'istanza di E1 non è mai associata, tramite R1 e R2, alla stessa istanza di E3 cui è associata tramite R3;
- **4.1) [3 p.]** Si progettino gli opportuni schemi relazionali e si definiscano tali schemi mediante uno script SQL compatibile con DB2;
- **4.2) [3 p.]** Per i vincoli non esprimibili a livello di schema si predispongano opportuni trigger che evitino **inserimenti di singole tuple non corrette**.

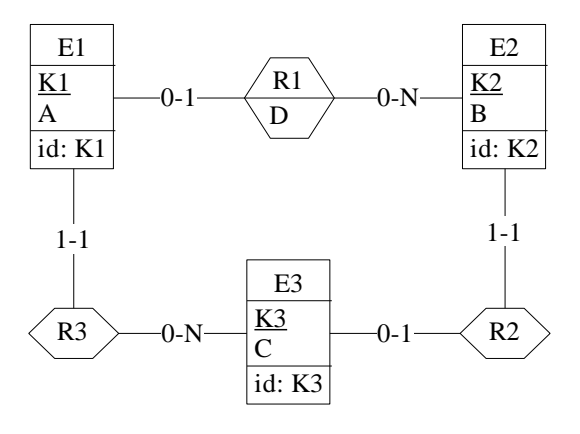

**NB:** Per il punto 4.2), se necessario, si specifichino usando commenti SQL eventuali inserimenti di tipo transazionale (ossia, più INSERT nella stessa transazione)